МИНИСТЕРСТВО ЗДРАВООХРАНЕНИЯ РОССИЙСКОЙ ФЕДЕРАЦИИ федеральное государственное бюджетное образовательное учреждение высшего образования САНКТ-ПЕТЕРБУРГСКИЙ ГОСУДАРСТВЕННЫЙ ХИМИКО-ФАРМАЦЕВТИЧЕСКИЙ УНИВЕРСИТЕТ ФАРМАЦЕВТИЧЕСКИЙ ТЕХНИКУМ

> Автор программы: Теровская М.И.

#### **УТВЕРЖДАЮ**

Рабочая программа рассмотрена и одобрена на заседании Методического совета фармацевтического техникума Протокол № 1 от 26.10.2022 г.

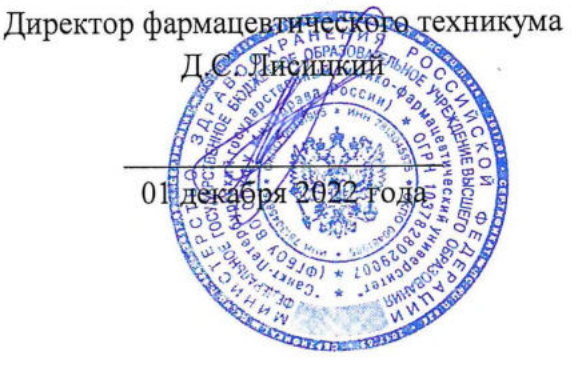

# РАБОЧАЯ ПРОГРАММА УЧЕБНОЙ ДИСЦИПЛИНЫ В Т.Ч. ОЦЕНОЧНЫЕ И МЕТОДИЧЕСКИЕ МАТЕРИАЛЫ

# ОП.09 ИНФОРМАЦИОННО-КОММУНИКАЦИОННЫЕ ТЕХНОЛОГИИ В ПРОФЕССИОНАЛЬНОЙ ДЕЯТЕЛЬНОСТИ

по профессии 19.01.01 Аппаратчик-оператор в биотехнологии квалификация: аппаратчик ферментации препаратов биосинтеза - аппаратчик химической очистки препаратов биосинтеза срок обучения СПО по ППКРС на базе среднего общего образования в очной форме обучения: 10 месяцев

> Санкт-Петербург 2022

# **СОДЕРЖАНИЕ**

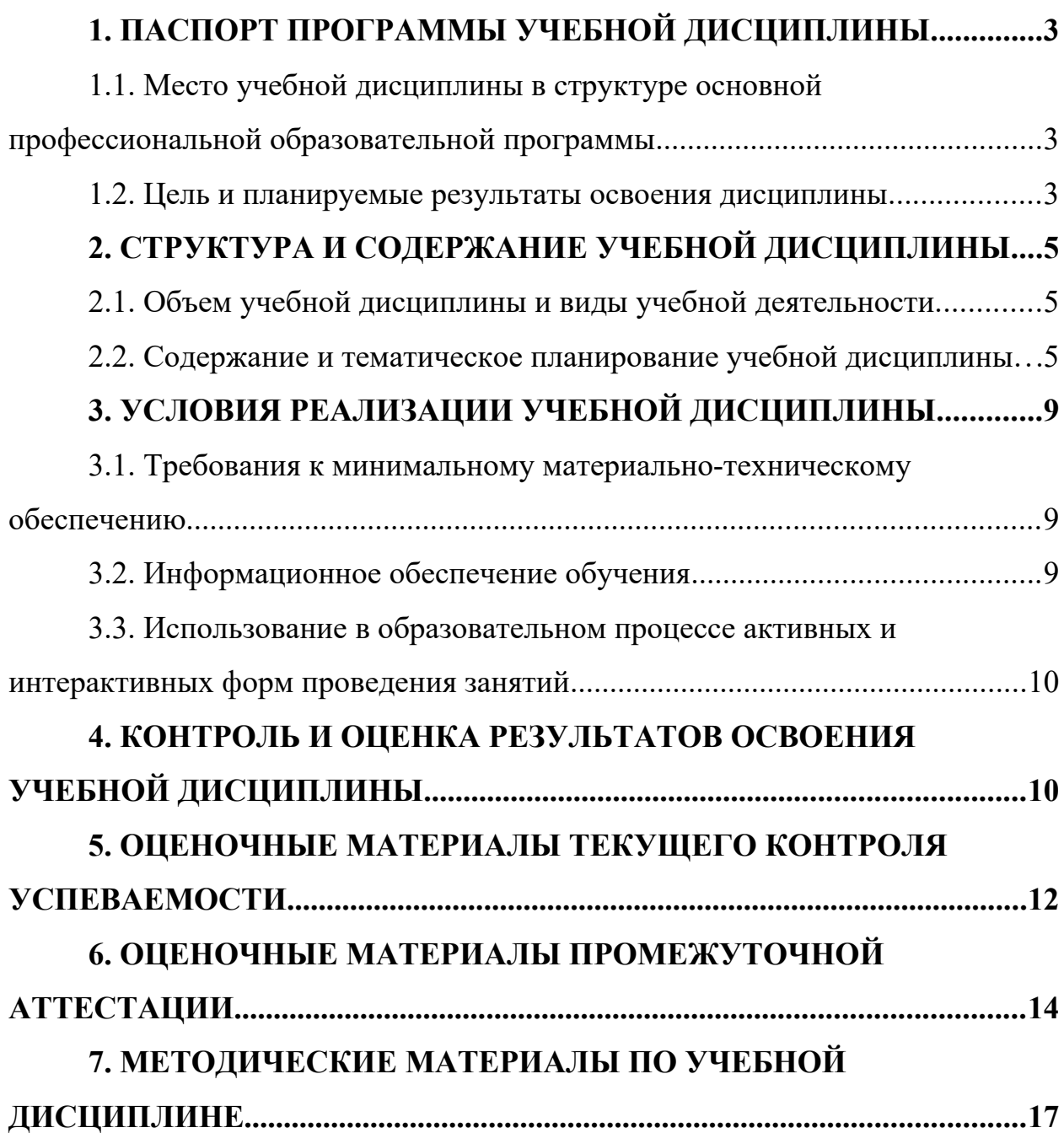

## <span id="page-2-1"></span><span id="page-2-0"></span>**1. ПАСПОРТ ПРОГРАММЫ УЧЕБНОЙ ДИСЦИПЛИНЫ**

## **1.1. Место учебной дисциплины в структуре основной профессиональной образовательной программы**

Рабочая программа учебной дисциплины «Информационнокоммуникационные технологии в профессиональной деятельности» является частью образовательной программы подготовки специалистов среднего звена в соответствии с Федеральным государственным образовательным стандартом по профессии среднего профессионального образования 19.01.01 Аппаратчик-оператор в биотехнологии (Приказ Министерства образования и науки Российской Федерации от 02.08.2013 № 914 «Об утверждении федерального государственного образовательного стандарта среднего профессионального образования по профессии 240705.01 Аппаратчикоператор в биотехнологии».

Рабочая программа относится к общепрофессиональному учебному циклу (ОП).

## <span id="page-2-2"></span>**1.2. Цель и планируемые результаты освоения дисциплины**

В рамках программы учебной дисциплины «Информационнокоммуникационные технологии в профессиональной деятельности» обучающимися осваиваются умения и знания:

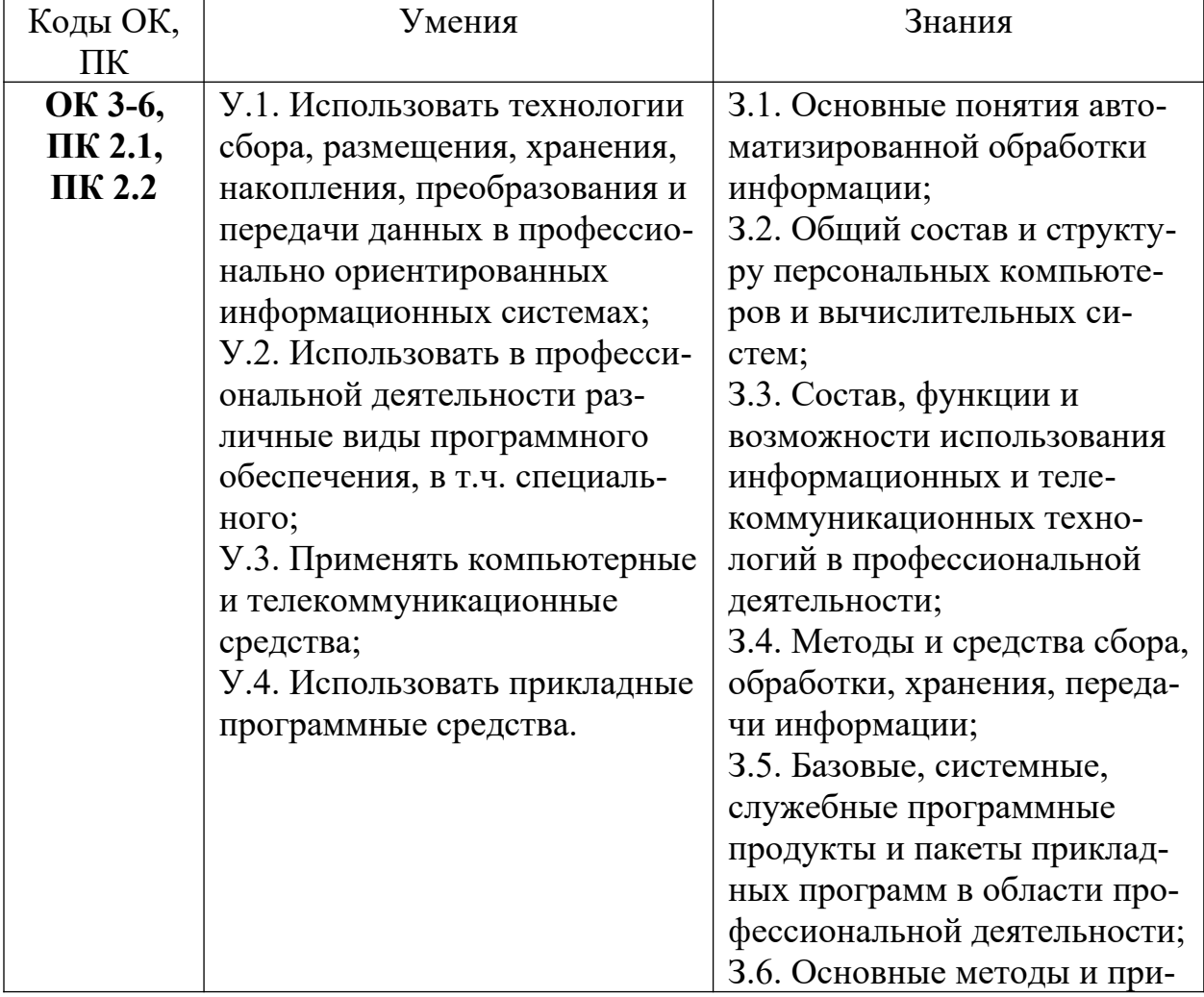

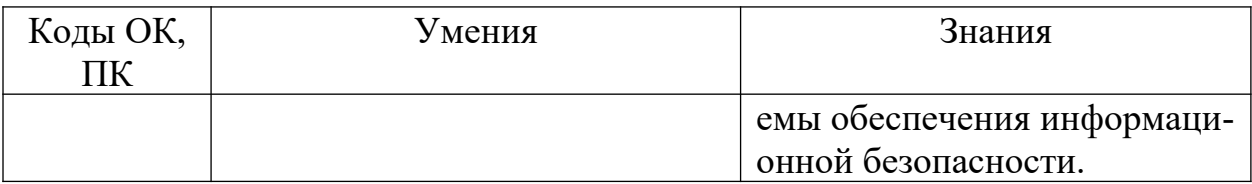

# 2. СТРУКТУРА И СОДЕРЖАНИЕ УЧЕБНОЙ ДИСЦИПЛИНЫ

## 2.1. Объем учебной дисциплины и виды учебной деятельности

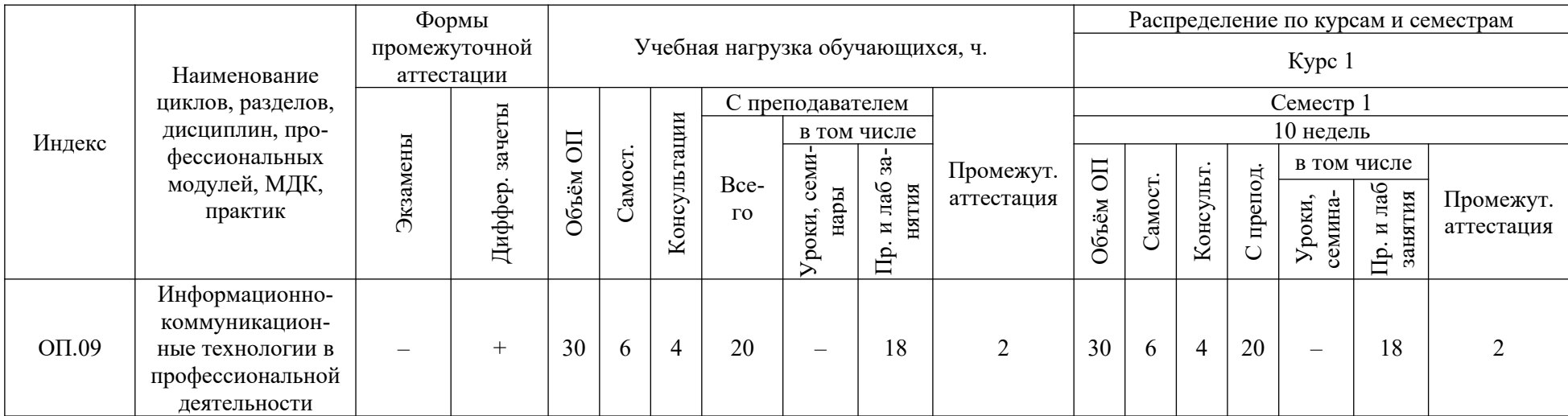

## <span id="page-4-1"></span><span id="page-4-0"></span>2.2. Содержание и тематическое планирование учебной дисциплины

<span id="page-4-2"></span>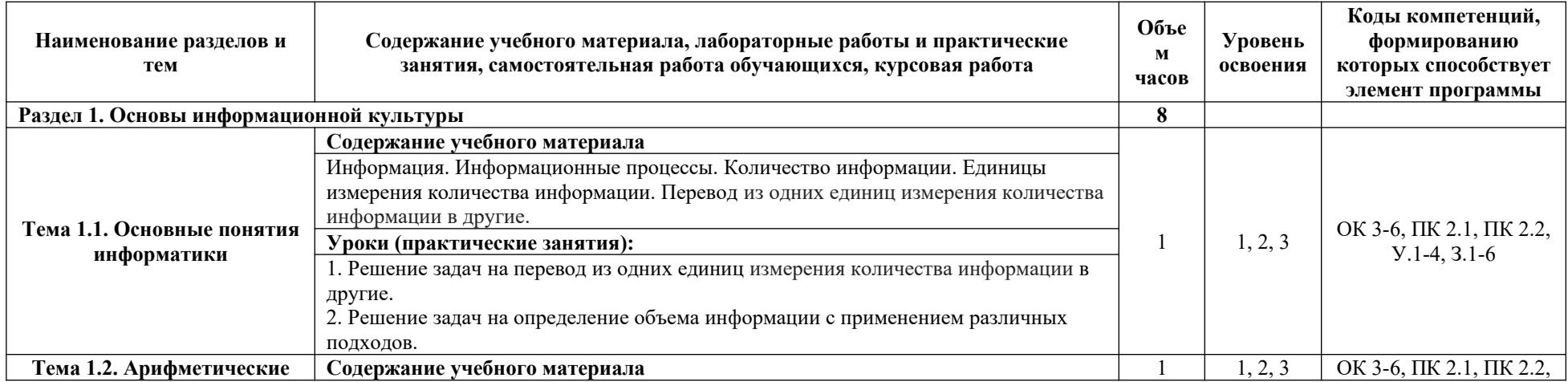

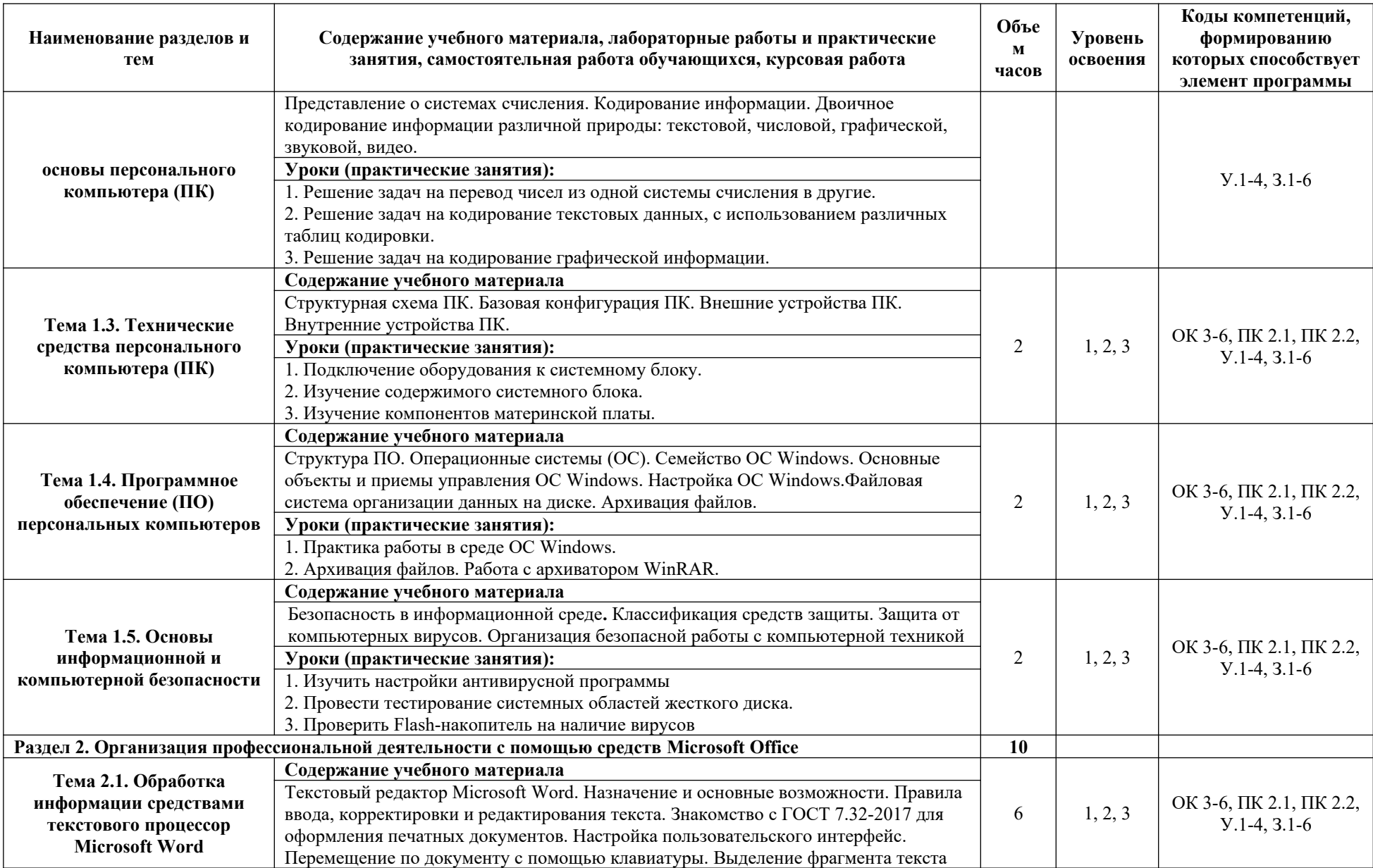

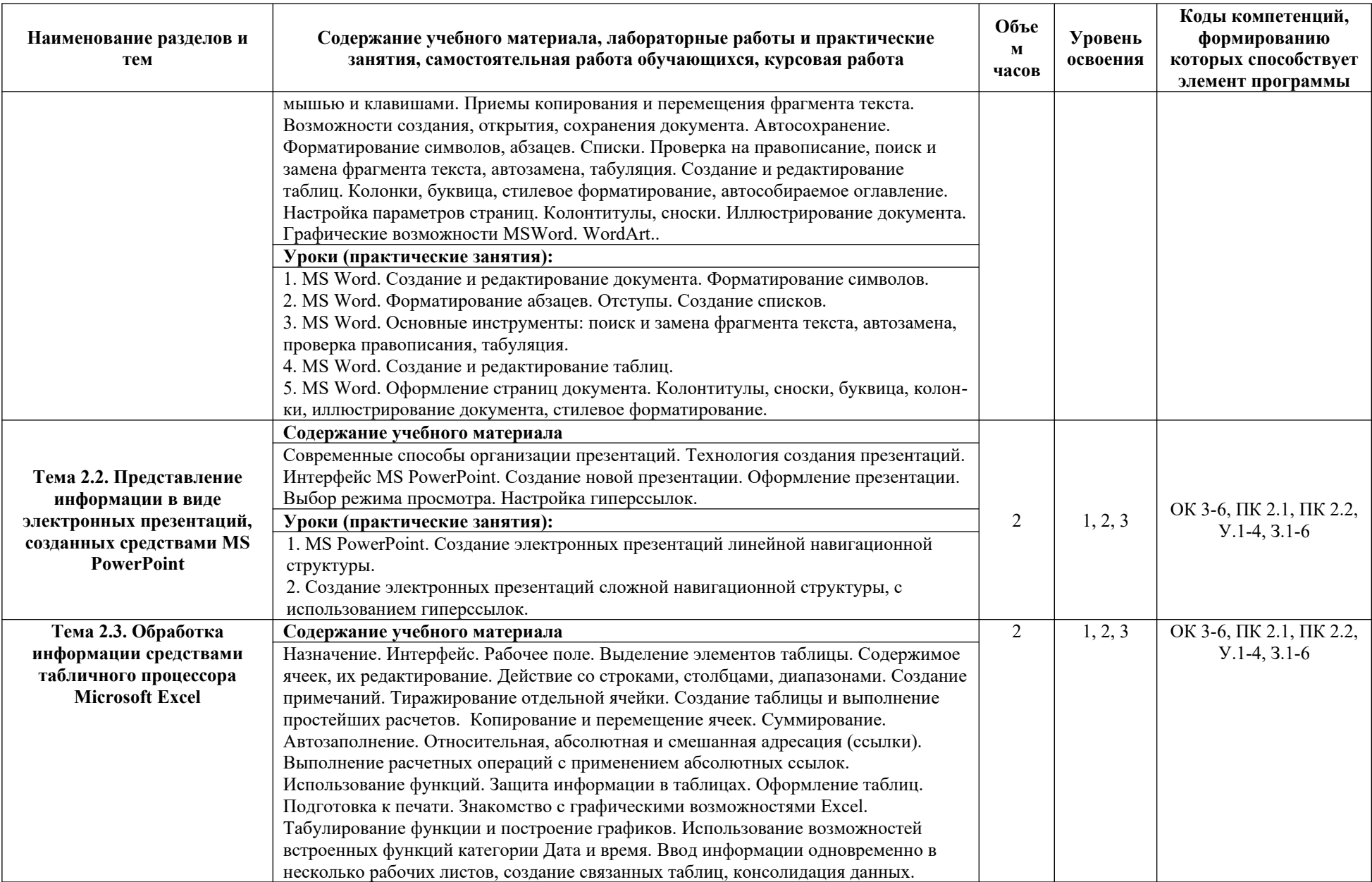

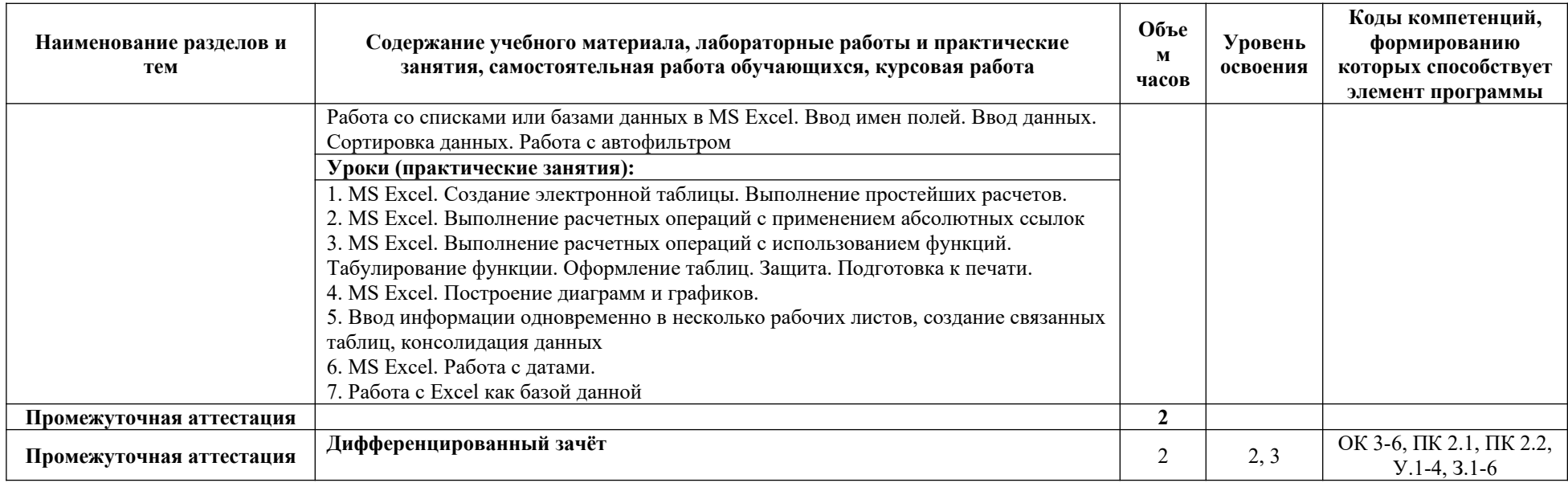

Для характеристики уровня освоения учебного материала используются следующие обозначения:<br>1. – ознакомительный (узнавание ранее изученных объектов, свойств)

2. – репродуктивный (выполнение деятельности по образцу, инструкции или под руководством)<br>3. – продуктивный (выполнение деятельности по образцу, инструкции или под руководством)<br>3. – продуктивный (планирование и самостоят

## <span id="page-8-1"></span><span id="page-8-0"></span>**3. УСЛОВИЯ РЕАЛИЗАЦИИ УЧЕБНОЙ ДИСЦИПЛИНЫ**

### **3.1. Требования к минимальному материально-техническому обеспечению**

Для реализации программы учебной дисциплины должны быть предусмотрены следующие специальные помещения:

1. **Лаборатория информационных технологий и автоматизации производства** для проведения занятий всех видов, предусмотренных образовательной программой, в том числе групповых и индивидуальных консультаций, текущего контроля и промежуточной аттестации, а также помещения для самостоятельной работы, мастерские и лаборатории, оснащенные оборудованием, техническими средствами обучения и материалами, учитывающими требования международных стандартов: проектор, персональные компьютеры с возможностью подключения к сети Интернет и обеспечением доступа в электронную информационнообразовательную среду лицензиата, учебная мебель для педагогического работника и обучающихся (столы и стулья), экран для проектора, маркерная доска, образцы элементов и приборов, входящих в состав электрических и электронных схем.

2. Помещения для самостоятельной работы обучающихся, оснащенные компьютерной техникой с возможностью подключения к информационнокоммуникационной сети «Интернет» и обеспечением доступа в электронную информационно-образовательную среду: персональные компьютеры с возможностью подключения к сети Интернет и обеспечением доступа в электронную информационно-образовательную среду лицензиата, учебная мебель для педагогического работника и обучающихся (столы и стулья), маркерная доска.

Для обеспечения реализации дисциплины используются стандартные комплекты программного обеспечения (ПО), включающие регулярно обновляемое свободно распространяемое и лицензионное ПО, в т.ч. MS Office.

Оборудование, обеспечивающее адаптацию электронных и печатных образовательных ресурсов для обучающиеся из числа лиц с ограниченными возможностями здоровья: портативный ручной видеоувеличитель - 2 шт, радиокласс (заушный индуктор и индукционная петля) – 1 шт.

Выход в сеть «Интернет» в наличии (с возможностью доступа в электронную информационно-образовательную среду), скорость подключения 100 мбит/сек.

### <span id="page-8-2"></span>**3.2. Информационное обеспечение обучения**

### **Основные источники:**

1. Куприянов, Д. В. Информационное обеспечение профессиональной деятельности : учебник и практикум для среднего профессионального образования / Д. В. Куприянов. – Москва : Издательство Юрайт, 2022. – 255

с. – (Профессиональное образование). – Текст : электронный // ЭБС Юрайт [сайт]. – URL: https://urait.ru/bcode/470353 (дата обращения: 01.12.2022).

## **Дополнительные источники:**

1. Новожилов, О. П. Информатика в 2 ч. Часть 1 : учебник для среднего профессионального образования / О. П. Новожилов. – 3-е изд., перераб. и доп. – Москва : Издательство Юрайт, 2022. – 320 с. – (Профессиональное образование). – Текст : электронный // ЭБС Юрайт [сайт]. – URL: https://urait.ru/bcode/474161 (дата обращения: 01.12.2022).

2. Новожилов, О. П. Информатика в 2 ч. Часть 2 : учебник для среднего профессионального образования / О. П. Новожилов. – 3-е изд., перераб. и доп. – Москва : Издательство Юрайт, 2022. – 302 с. – (Профессиональное образование). – Текст : электронный // ЭБС Юрайт [сайт]. – URL: https://urait.ru/bcode/474162 (дата обращения: 01.12.2022).

## <span id="page-9-0"></span>**3.3. Использование в образовательном процессе активных и интерактивных форм проведения занятий**

Рабочая программа дисциплины предусматривает в целях реализации компетентностного подхода использование в образовательном процессе активных и интерактивных форм проведения занятий (компьютерных симуляций, деловых и ролевых игр, разбора конкретных ситуаций – кейсов, психологических и иных тренингов, групповых дискуссий – круглых столов) в сочетании с внеаудиторной работой для формирования и развития общих и профессиональных компетенций обучающихся.

## <span id="page-9-1"></span>**4. КОНТРОЛЬ И ОЦЕНКА РЕЗУЛЬТАТОВ ОСВОЕНИЯ УЧЕБНОЙ ДИСЦИПЛИНЫ**

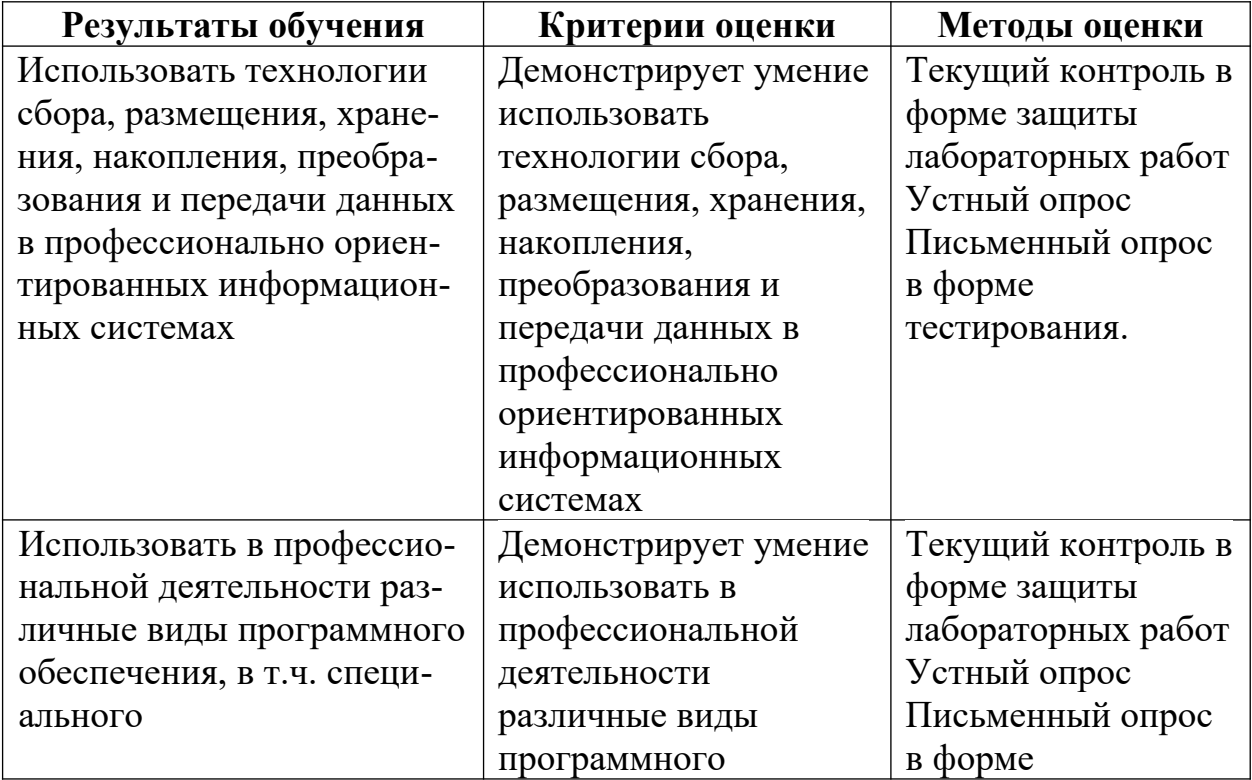

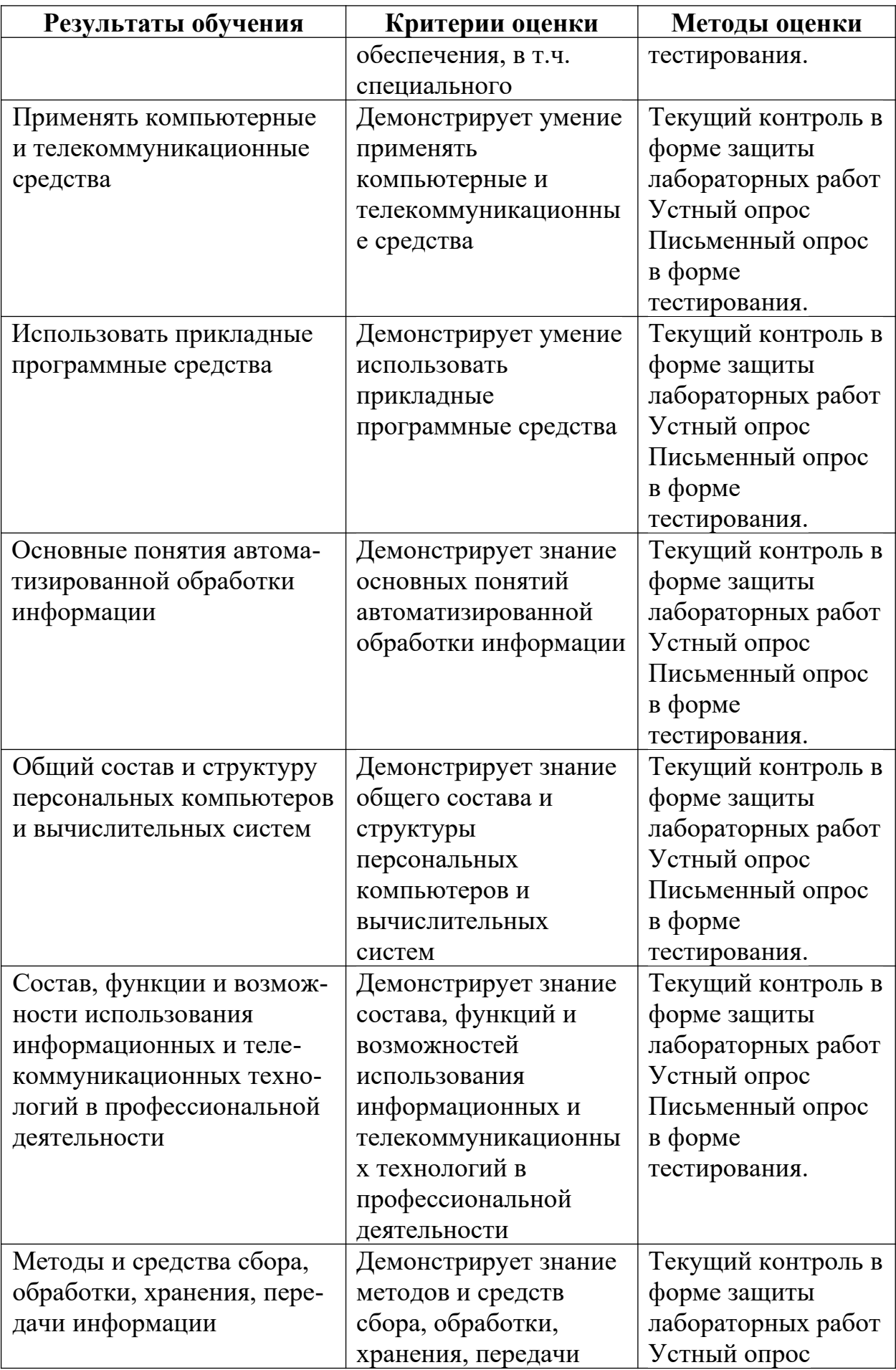

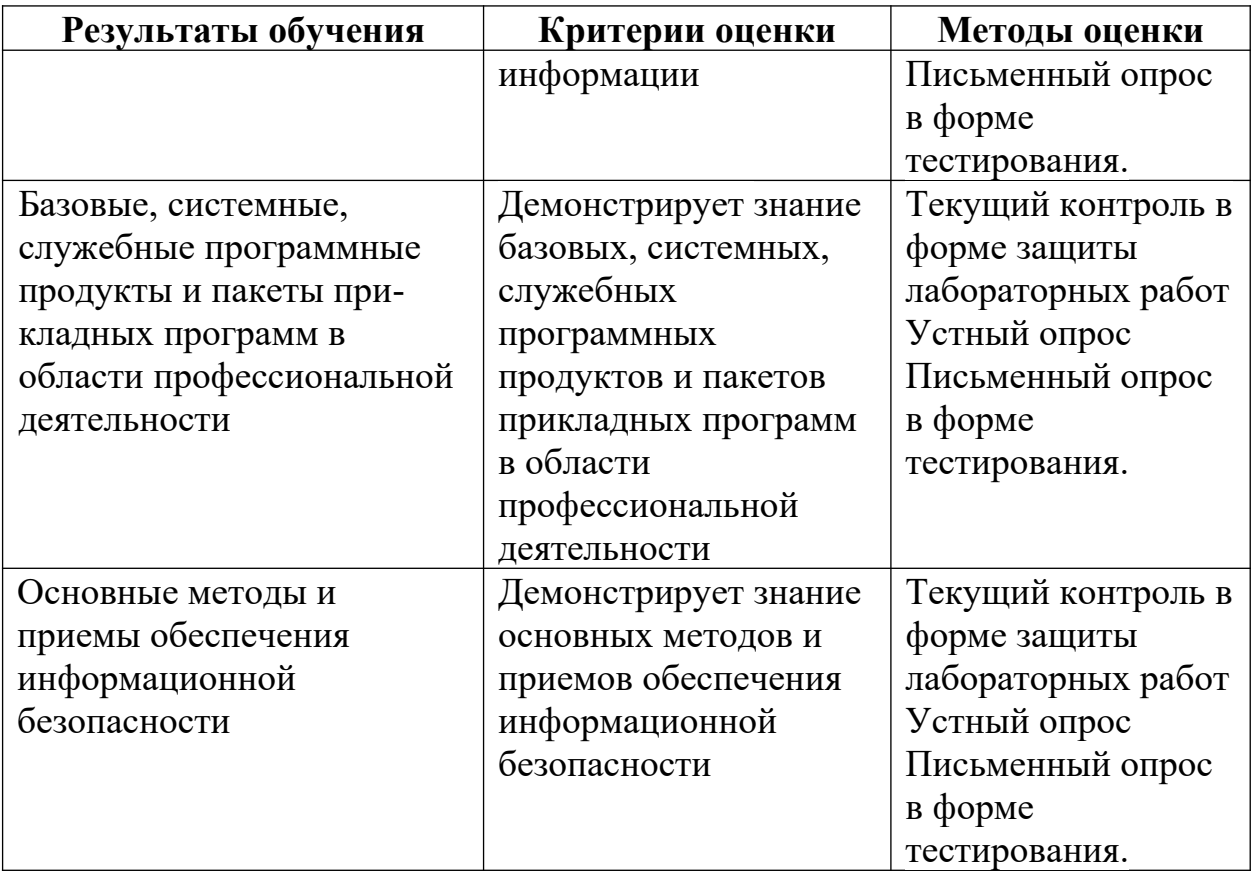

## <span id="page-11-0"></span>**5. ОЦЕНОЧНЫЕ МАТЕРИАЛЫ ТЕКУЩЕГО КОНТРОЛЯ УСПЕВАЕМОСТИ**

Работа в текстовом редакторе

Элементы окна и настройки

1. Установите параметры страницы в соответствии с указаниями: ориентация книжная, левое поле 2,5 см, правое поле 1,8 см, верхнее поле 3 см, нижнее поле 1,5 см. Остальные параметры оставьте без изменения.

2. Введите текст:

По распространённости в природе алюминий занимает первое место среди металлов и третье место среди всех химических элементов. Его содержание в земной коре составляет 8%. Вследствие высокой химической активности алюминий в свободном состоянии в природе не встречается и существует только в виде соединений. Алюминий входит в состав силикатных пород – глины, слюды и полевого шпата.

Работа в табличном редакторе

В табличном редакторе Excel сформируйте таблицу «Стоимость покупок»:

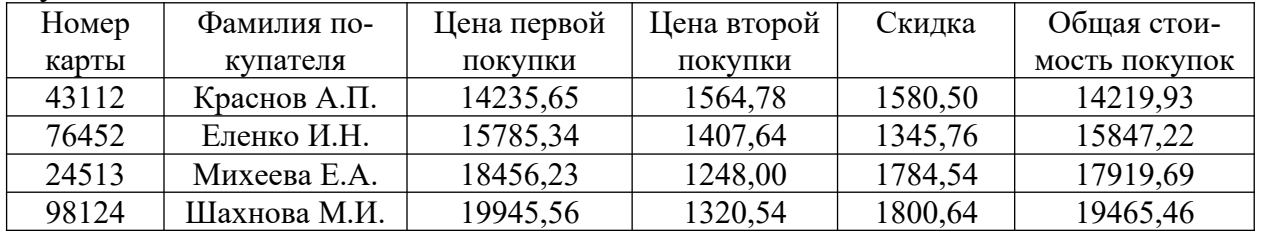

В колонку «Общая стоимость покупок» записать нужные расчетные формулы, результат показать преподавателю.

1. Создать ЭТ, в которой нужно подсчитать результат сложения 4-х чисел (столбец f).

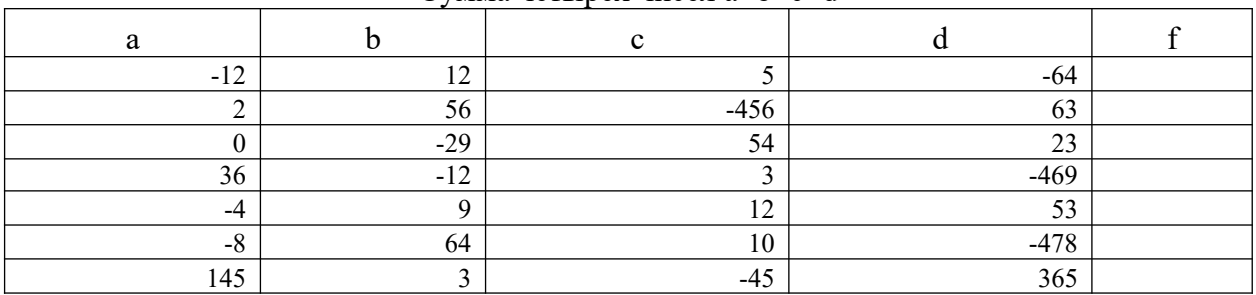

Сумма четырех чисел a+b+c+d

2. Создать ЭТ, в которой нужно подсчитать результат умножения 3-х чисел (столбец f)

Произведение трех чисел a\*b\*c

| ാ           |                      | $\sim$             |  |
|-------------|----------------------|--------------------|--|
| $\sim$<br>۰ | 1 ^                  |                    |  |
|             | -3                   | 23                 |  |
|             | $-29$                | $\epsilon$ .<br>74 |  |
| 36          | 1 <sub>2</sub><br>н. |                    |  |
| -4          |                      |                    |  |
|             |                      |                    |  |
|             |                      |                    |  |

3. Создать ЭТ, в которой нужно подсчитать результат вычитания 4-х чисел (столбец f)

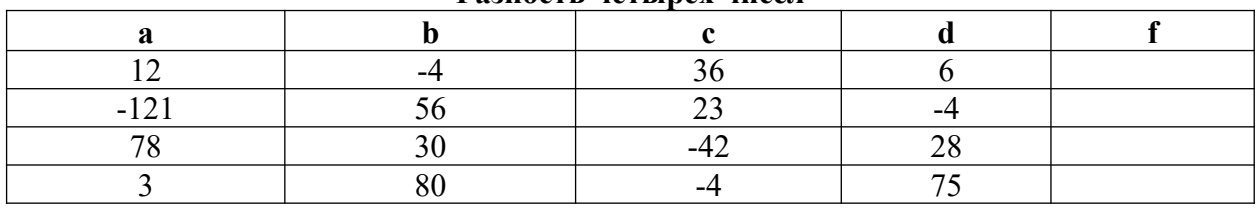

#### **Разность четырех чисел**

4. Создать ЭТ, в которой нужно подсчитать среднее арифметическое чисел(столбец r):

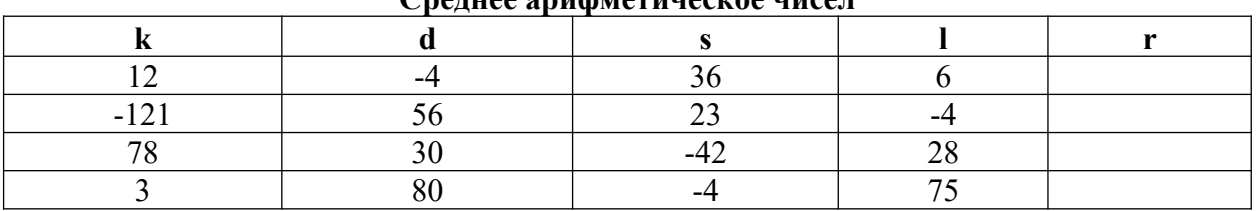

### **Среднее арифметическое чисел**

5. Найти значение выражения:  $4,3xy - (f \, 3 + 2y)$  при следующих значения x, y, f: x= -5, y= 1.5, f= -1.

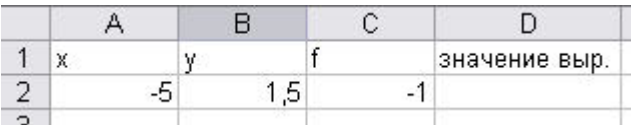

6. Создать ЭТ «Сводная ведомость по оплате труда», которая бы содержала следующие столбцы: Фамилия, Имя работника, Специальность, Количество часов, Оплата 1 часа, Итого в рублях.

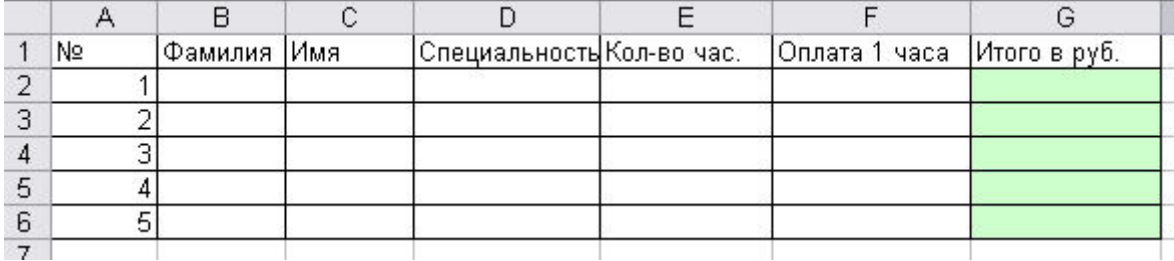

7. Создать ЭТ «Ведомость начисления заработной платы», содержащую следующие элементы: Фамилия, Имя, Отчество, Дата, Начислено, Налог 13%, Налог ПФ 2%, К выплате.

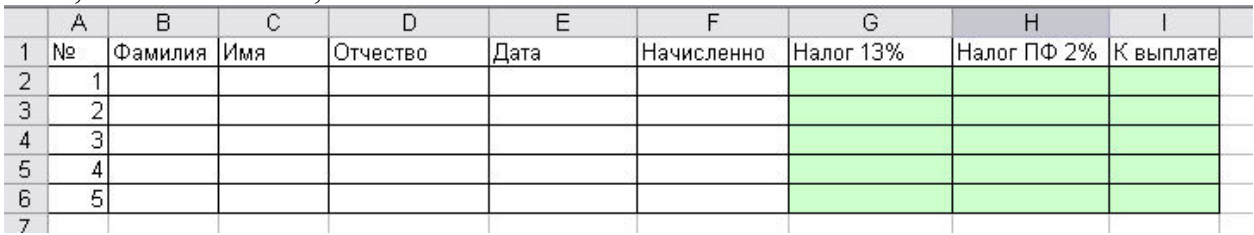

## <span id="page-13-0"></span>**6. ОЦЕНОЧНЫЕ МАТЕРИАЛЫ ПРОМЕЖУТОЧНОЙ АТТЕСТАЦИИ**

### **Перечень вопросов к дифференцированному зачёту:**

Какова роль информационной деятельности в современном обществе? Какие основные этапы развития информационного общества вы знаете? Охарактеризуйте индустриальное общество.

Какие этапы развития технических средств вам известны?

Каков запас информационных ресурсов России?

Что называют информационной культурой общества? человека?

Какие виды правонарушений в информационной сфере вам известны? Перечислите меры их предупреждения.

Что такое информация? Какими свойствами она обладает? Приведите примеры информационных объектов и назовите тип полученной от них информации.

Какие способы измерения информации вам известны? Опишите алфавитный подход.

С помощью каких технических средств осуществляются основные информационные процессы?

Какие системы счисления вам известны? Основы работы в двоичной системе.

Как осуществить перевод числа из одной системы в другую? Как выполнить операцию сложения в восьмеричной системе счисления?

Что такое высказывание? Какие бывают высказывания? Приведите пример сложного высказывания.

Какие логические операции вам известны? Приведите пример таблицы истинности логического сложения.

Что такое алгоритм? Какими свойствами обладает алгоритм? Каким способом можно представить алгоритм?

Какие алгоритмические структуры вам известны? Приведите пример на каждую структуру.

Какие способы хранения информационных объектов вам известны? Как определить объём различных носителей информации?

Что такое архивация? Для чего её применяют? Какое ПО необходимо установить на ПК, чтобы осуществить архивацию? Какие способы архивации существуют?

Как найти информацию с использованием компьютера?

Как происходит передача информации между компьютерами?

Как функционирует электронная почта?

Что такое АСУ? Какие виды вам известны?

Какие виды компьютеров вы знаете? Укажите особенности архитектуры настольного компьютера.

Какие технические устройства составляют базовую конструкцию настольного компьютера? Дайте их краткую характеристику.

Что такое производительность компьютера? От чего она зависит?

Какие устройства называются периферийными? Перечислите основные характеристики модема.

Какие виды ПО вы знаете? Вид и назначение ОС Windows.

Какие три понятия являются основополагающими правил техники безопасности?

Как защитить компьютер от вирусных атак? Опишите биометрические меры защиты.

Как защитить компьютер от вирусных атак?

Из каких элементов состоит рабочий стол компьютера? Назначение.

Из каких элементов состоит окно текстового редактора?

Какие возможности текстового редактора вам известны?

Как осуществить вставку и редактирование таблицы в текстовом редакторе?

Из каких элементов состоит окно электронной таблицы?

Как произвести ввод данных в ЭТ?

Как создать формулу в ЭТ?

Что такое диаграмма? Виды. Технология создания.

Что такое презентация? Какие виды презентаций существуют? Какое ПО необходимо установить на ПК для создания презентации? С помощью каких технических средств демонстрируется презентация?

Как произвести поиск данных в ЭТ?

Что такое сортировка данных?

Возможности текстового процессора

Расширения, используемые для сохранения файлов Microsoft Word по умолчанию

Режимы просмотра документов Microsoft Word

Создание таблиц в Microsoft Word

Создание автооглавления в Microsoft Word

Форматирование страницы в Microsoft Word

Стили абзана Microsoft Word

Быстрый поиск в документе Microsoft Word

Создание нового стандартного документа Microsoft Word

Завершение работы Microsoft Word

Параметр «Открыть файл» Microsoft Word

Маркер изменения размера в Microsoft Word

Шаблон Microsoft Word

Управление регистром текста в Microsoft Word

Изменение шрифтов в Microsoft Word

Способы изменения масштаба просматриваемого документа Microsoft

Word

Вставка графических объектов в Microsoft Word. Форматирование символов. Колонтитулы

Стандартное расширение для документов Microsoft Excel

Определение документа Microsoft Excel

Ввод формул в Microsoft Excel

Заполнение серии ячеек Microsoft Excel датами, числами или другими элементами

Удаление активного листа Microsoft Excel

Оператор в Microsoft Excel

Лист диаграммы Microsoft Excel

Способы вылеления в Microsoft Excel

Сортировка данных в Microsoft Excel

Изменение размеров ячеек, строк, столбцов Microsoft Excel

Отображение формул в ячейках Microsoft Excel

Вывод на экран значений, соответствующих заданному условию в Microsoft Excel

Функции Microsoft Excel как базы данных

Изменение параметров отображения строк, столбцов, листов в Microsoft Excel

Копирование слайдов в Microsoft PowerPoint

Вырезание слайдов Microsoft PowerPoint

Демонстрация слайдов Microsoft PowerPoint

Вставка нового слайда Microsoft PowerPoint

Изменение фона слайда Microsoft PowerPoint

Режим Предварительного просмотра Microsoft PowerPoint

Автоматическое форматирование абзаца Microsoft PowerPoint

## Критерии оценки результатов ответов на вопросы:

Ответ на вопрос несет значимую информацию;

Ответ на вопрос четко и понятно сформулирован;

Ответ на вопрос задает уровень качества знаний;

Ответ на вопрос соответствует полному результату ответа на поставленный вопрос и в полном объеме.

## <span id="page-16-0"></span>**7. МЕТОДИЧЕСКИЕ МАТЕРИАЛЫ ПО УЧЕБНОЙ ДИСЦИПЛИНЕ**

В ходе реализации учебного процесса по дисциплине проводятся учебные занятия и выполняется самостоятельная работа.

По вопросам, возникающим в процессе выполнения самостоятельной работы, проводятся консультации. Для организации и контроля самостоятельной работы обучающихся, а также проведения консультаций применяются информационно-коммуникационные технологии:

Информирование: https://spo-spcpu.ru/

Консультирование: https://spo-spcpu.ru/

Контроль: https://spo-spcpu.ru/

Размещение учебных материалов: https://spo-spcpu.ru/

## **ВИДЫ, МЕТОДИЧЕСКИЕ УКАЗАНИЯ и КОНТРОЛЬ САМОСТОЯ-ТЕЛЬНОЙ РАБОТЫ**

Виды самостоятельной работы:

1. Подготовка реферата.

2. Подготовка презентации.

3. Изучение темы самостоятельно.

4. Работа с основной и дополнительной литературой.

5. Изучение сайтов по темам дисциплины в сети Интернет.

#### **Методические указания для выполнения реферата**

#### *1. Цель написания реферата*

Целью написания реферата по дисциплине является расширение студентами теоретических знаний и практических навыков по данной дисциплине.

*2. Структура реферата*

Исходя из цели обучения, по структуре, реферат должен включать:

– титульный лист, на котором указывается полное название учебного заведения, тема, фамилия и инициалы студента, курс, группа, фамилия и инициалы преподавателя, проверяющего работу. Внизу титульного листа указывается город, где находится учебное заведение и год написания работы

– оглавление работы с указанием страниц;

– введение;

- основная часть (вопросы по выбранной теме);
- заключение;

– список использованной литературы (указываются источники, которые использовались при написании работы в алфавитном порядке).

При выполнении реферата необходимо соблюдать следующие требования:

– Для замечаний преподавателя оставляются поля.

– После каждой части должны быть сделаны выводы, которые должны быть краткими, аргументированными.

*3. Требования к правилам оформления реферата:*

Текст реферата должен быть изложен на листах формата А4 (210х297мм) с одной стороны.

Основные структурные элементы реферата (титульный лист, оглавление, основная часть, список литературы) должны начинаться с новой страницы.

Страницы должны быть пронумерованы.

Страницы контрольной работы нумеруются арабскими цифрами с соблюдением сквозной нумерации. Нумерация страниц производится в верхней части листа (по центру или справа). 1-я страница - титульный лист не нумеруется. Не допускаются вставки на полях и между строк.

Для компьютерной верстки - полуторный интервал, размер шрифта 14, гарнитура Times New Roman, межстрочный интервал 1,5; сноски печатаются шрифтом 10. Объем реферата не должен быть менее страниц машинописного текста со следующими параметрами страницы формата А4: Верхнее поле - 20 мм; Нижнее поле - 20 мм; Левое поле - 20 мм; Правое поле - 10 мм.

Цитата приводится в кавычках.

Заголовки таблиц должны быть краткими и полностью отражать содержание таблицы. Их следует помещать слева над таблицей.

Таблицы, чертежи, рисунки, приложения должны иметь каждый свою сквозную по тексту нумерацию. Допускается нумерация таблиц, чертежей и рисунков в пределах главы.

**Критерии оценивания реферата.** Максимальная оценка – 5 баллов: содержательность и раскрытие предложенной темы (3 балла), аргументированность, наличие ссылок на первоисточники (1 балл), логичность содержания, правильность использования терминологии (1 балл).

### **Примерный перечень тем рефератов:**

1. История развития отечественной ВТ.

2. История развития ВТ за рубежом.

3. История развития ПО.

4. История отечественной электронной компонентной базы. Интегральная электроника.

5. Вычисления в докомпьютерную эпоху.

- 6. Первые ЭВМ.
- 7. Малые ЭВМ

8. Троичные ЭВМ.

9. Забытые и утраченные отечественные приоритеты и рекорды.

10. Специализированные ЭВМ.

11. Возникновение программирования.

12. Основоположники сети Интернет.

13. История развития искусственного интеллекта.

14. История развития ПК фирмы IBM.

15. История Apple.

#### **Методические указания для выполнения презентации**

**Задание**: Подготовьте и оформите электронную слайдовую презентацию.

**Форма представления задания**: мультимедиа презентация

**Контроль качества выполненной работы:** просмотр презентации **Критерии оценивания презентации:**

Максимальная оценка – 5 баллов

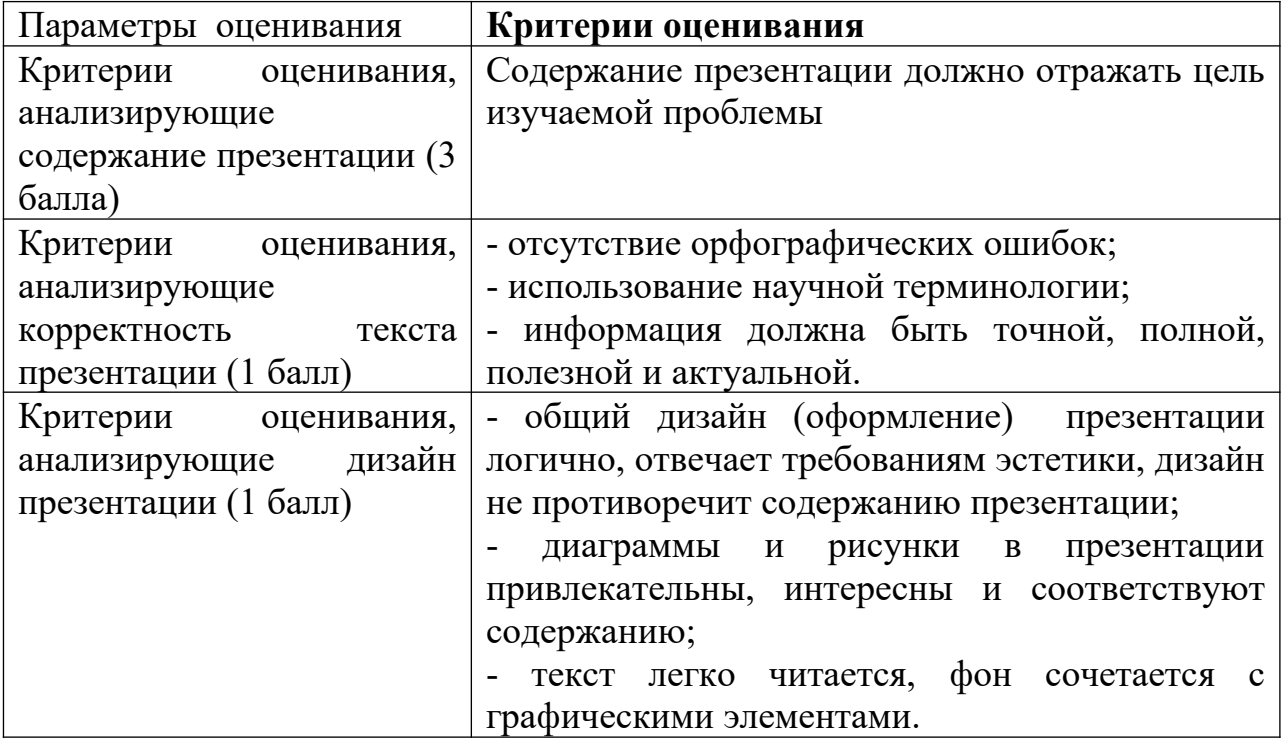

*Требования к выполнению:*

На основе изученного материала по теме оформить презентацию работы

Создавая презентацию вам необходимо определить

- конкретное количество слайдов, назначение каждого из них;

- основные объекты, которые будут размещены на слайдах.

Также необходимо соблюдать требования к оформлению мультимедийных презентаций, слайдов:

1. Стиль

- соблюдайте единый стиль оформления

- избегайте стилей, которые будут отвлекать от самой информации

- вспомогательная информация не должна преобладать над основной 2. Фон

Для фона выбирайте холодные тона (синий, зеленый).

3. Цвет

На одном слайде рекомендуется использовать не более трех цветов: один для фона, один для заголовков, один для текста.

Для фона и текста используйте контрастные цвета.

4. Анимационные эффекты

Не стоит злоупотреблять различными анимационными эффектами, они не должны отвлекать внимание от содержания информации на слайде.

*Представление информации*

5. Содержание информации

- используйте короткие предложения и слова

- заголовки должны привлекать внимание аудитории

6. Расположение информации на странице

- предпочтительно горизонтальное расположение информации

- наиболее важная информация должна располагаться в центре экрана.

7. Шрифты

- для заголовка – не менее 24

- для информации – 16-18

- нельзя смешивать разные типы шрифтов в одной презентации

- для выделения информации следует использовать жирный шрифт, курсив или подчеркивание.

8. Объем информации

- не стоит заполнять один слайд слишком большим объемом информации

- наибольшая эффективность достигается тогда, когда ключевые пункты отображаются по одному на каждом отдельном слайде.

9. Виды слайдов

Для обеспечения разнообразия следует использовать разные виды слайдов: с текстом, с таблицами, с диаграммами.

#### **Самостоятельное изучение темы**

Особое место отводится самостоятельной проработке студентами отдельных разделов и тем по изучаемой дисциплине. Такой подход вырабатывает у студентов умения более эффективной работы с источниками информации, рационального отбора информации, ее анализа.

Самостоятельное изучение вопросов очередной темы способствует более глубокому усвоению теоретических основ, раскрытию сущности

социально-экономических процессов и явлений, закономерностей их развития.

#### **Работа с основной и дополнительной литературой**

Изучение рекомендованной литературы следует начинать с учебников и учебных пособий, затем переходить к научным монографиям и материалам периодических изданий.

Привлечение к работе достаточного объема литературы позволяет студенту получить альтернативные и вариативные взгляды на изучаемые проблемы, что позволяет выработать собственную аргументированную точку зрения на исследуемые процессы и явления, более глубокое понимание материала.

Конспектирование – одна из основных форм самостоятельного труда, используемого при работе с литературой, что помогает выработке умения определения основной идеи текста, развитию аналитического мышления.

С целью организации работы с литературой студенту необходимо совершенствовать навыки работы с библиотечными каталогами и библиографическими справочниками.

#### **Изучение сайтов по темам дисциплины в сети Интернет**

Ресурсы Интернет являются одним из альтернативных источников быстрого поиска необходимой информации. Их использование возможно для получения основных и дополнительных сведений по изучаемым темам дисциплины.